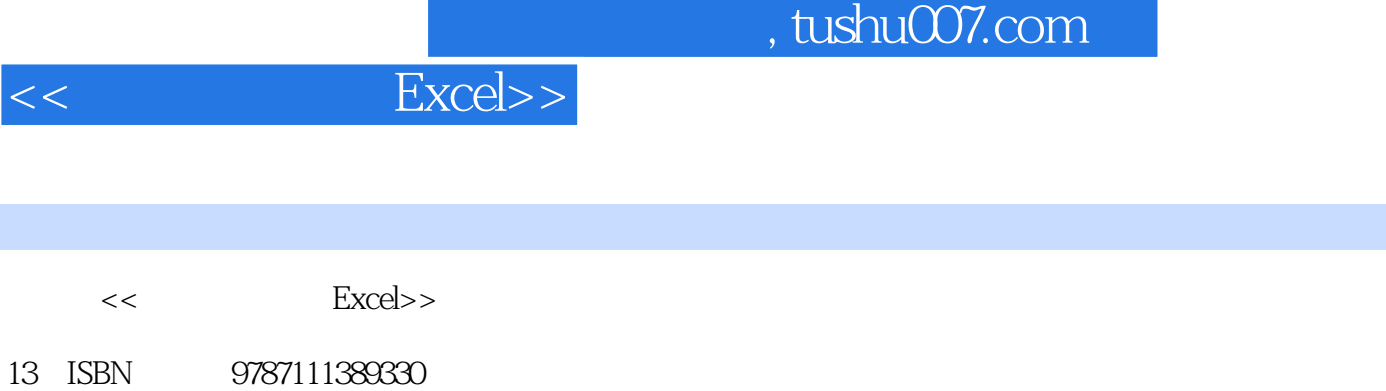

10 ISBN 7111389336

出版时间:2012-7

PDF

## 更多资源请访问:http://www.tushu007.com

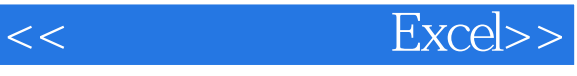

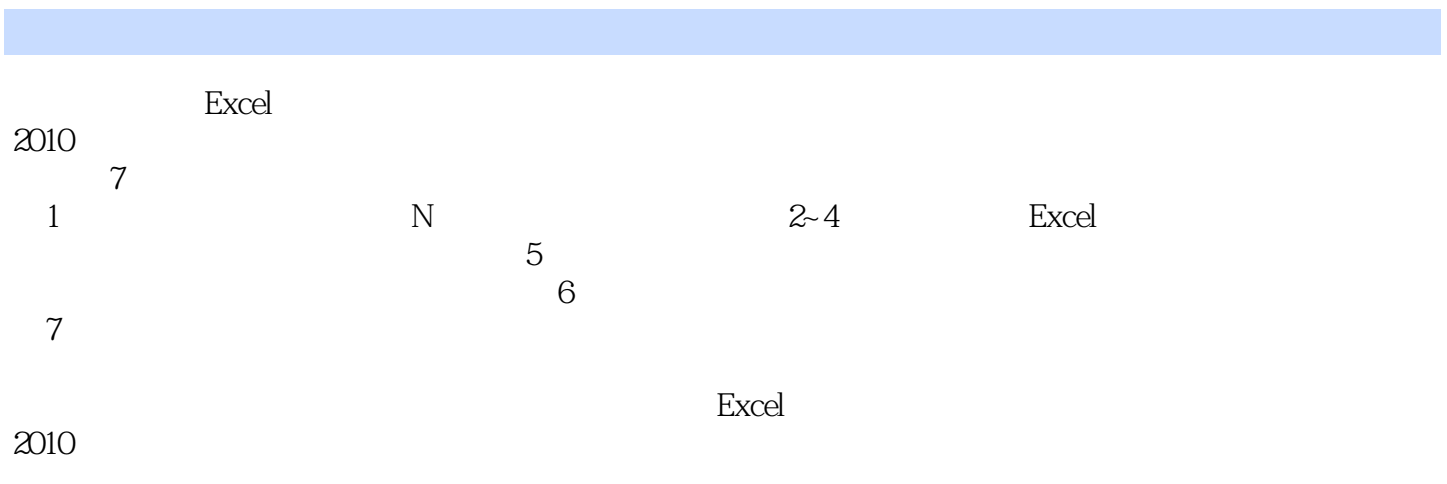

 $<<$  Excel $>>$ 

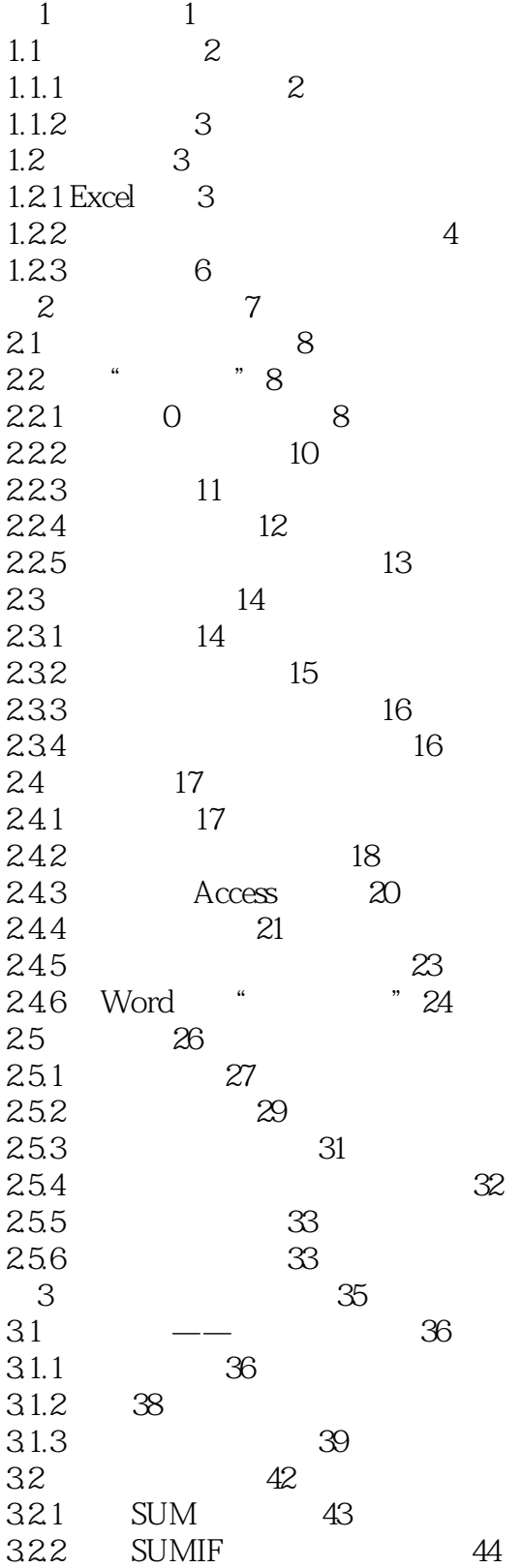

<<菜鸟也能玩转Excel>>

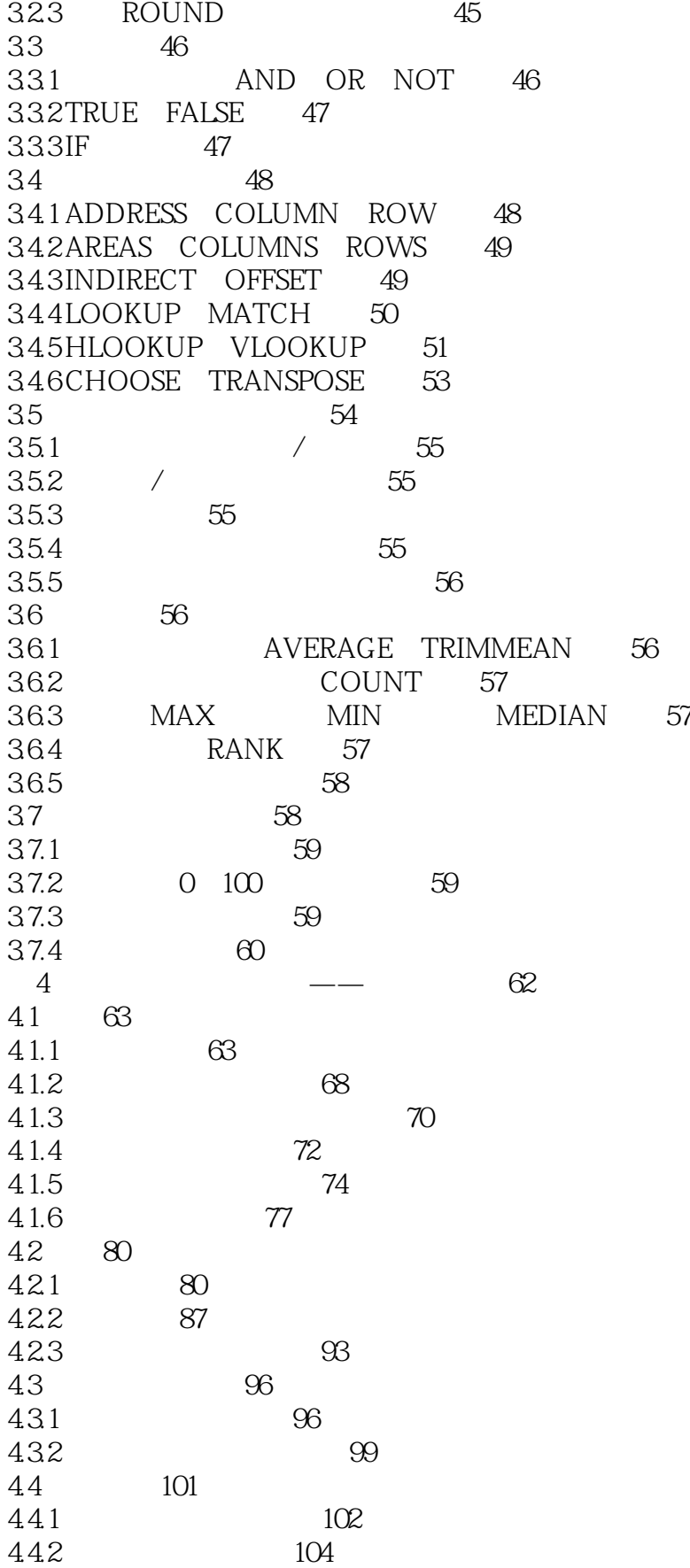

 $<<$  Excel $>>$ 

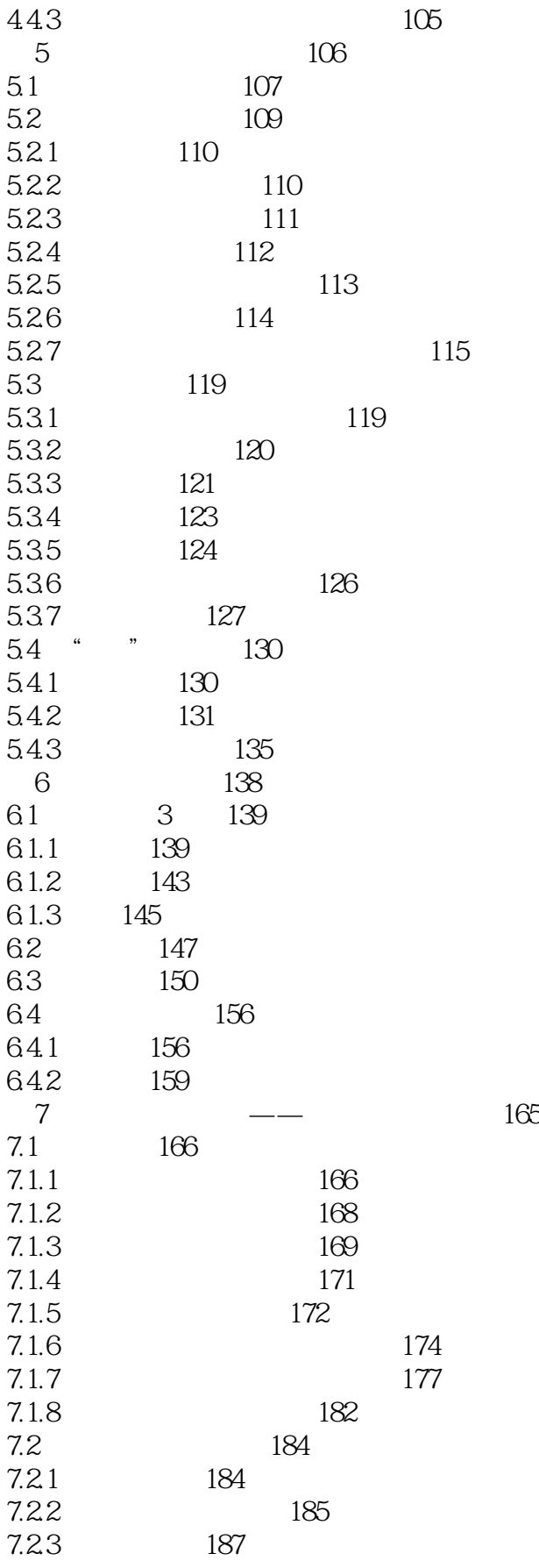

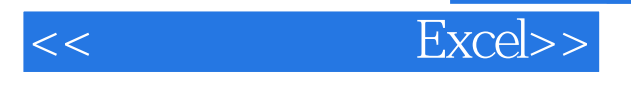

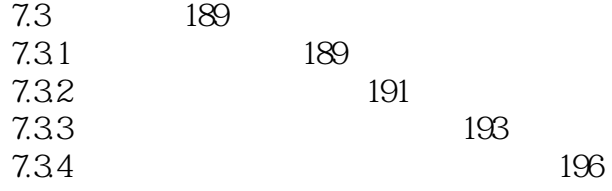

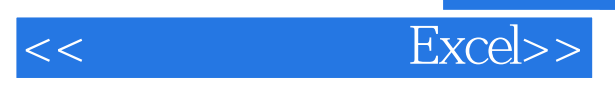

本站所提供下载的PDF图书仅提供预览和简介,请支持正版图书。

更多资源请访问:http://www.tushu007.com